## Difference Between Enterprise Admin And Schema Admin >>>CLICK HERE<<<

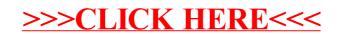